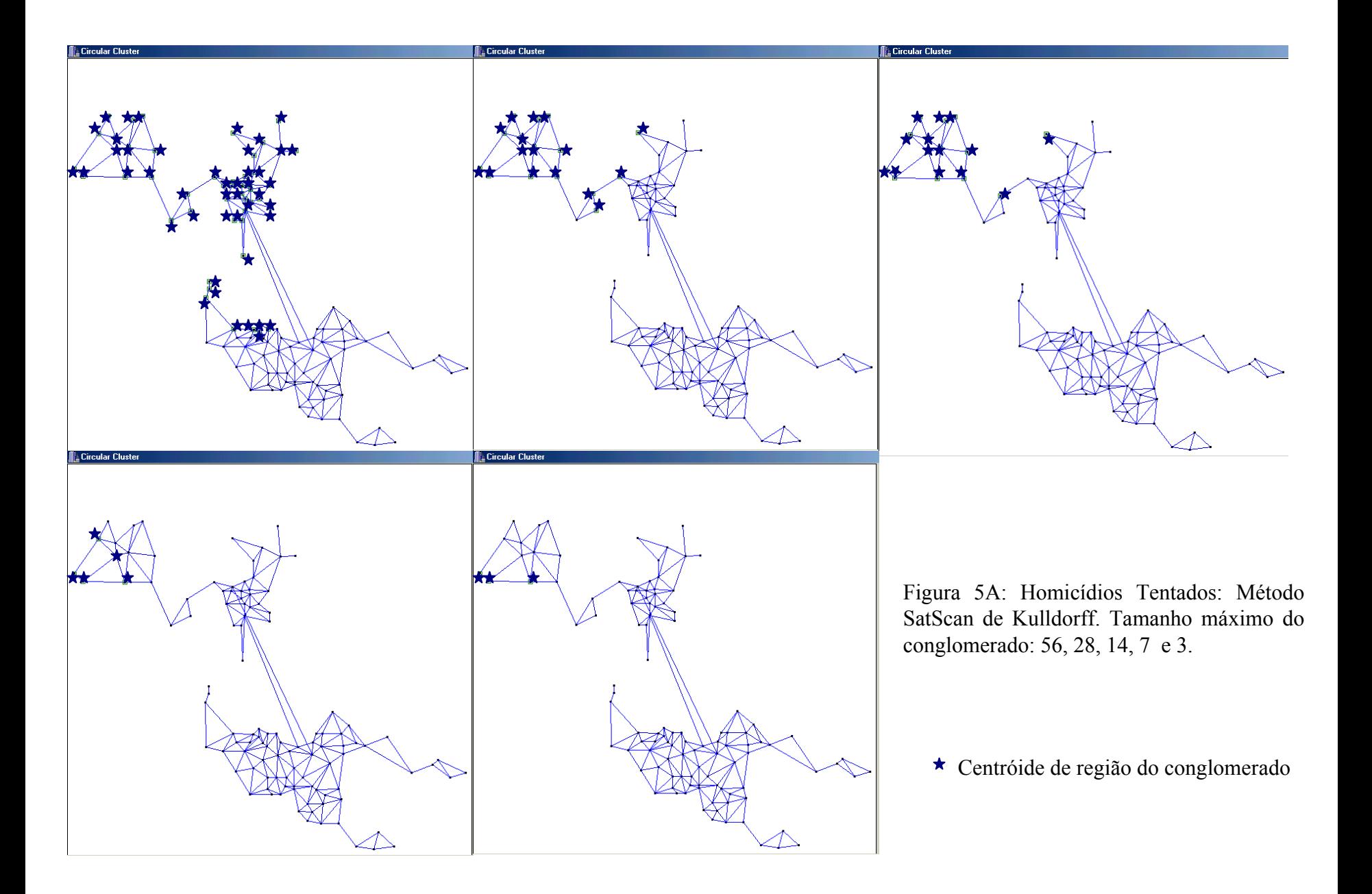

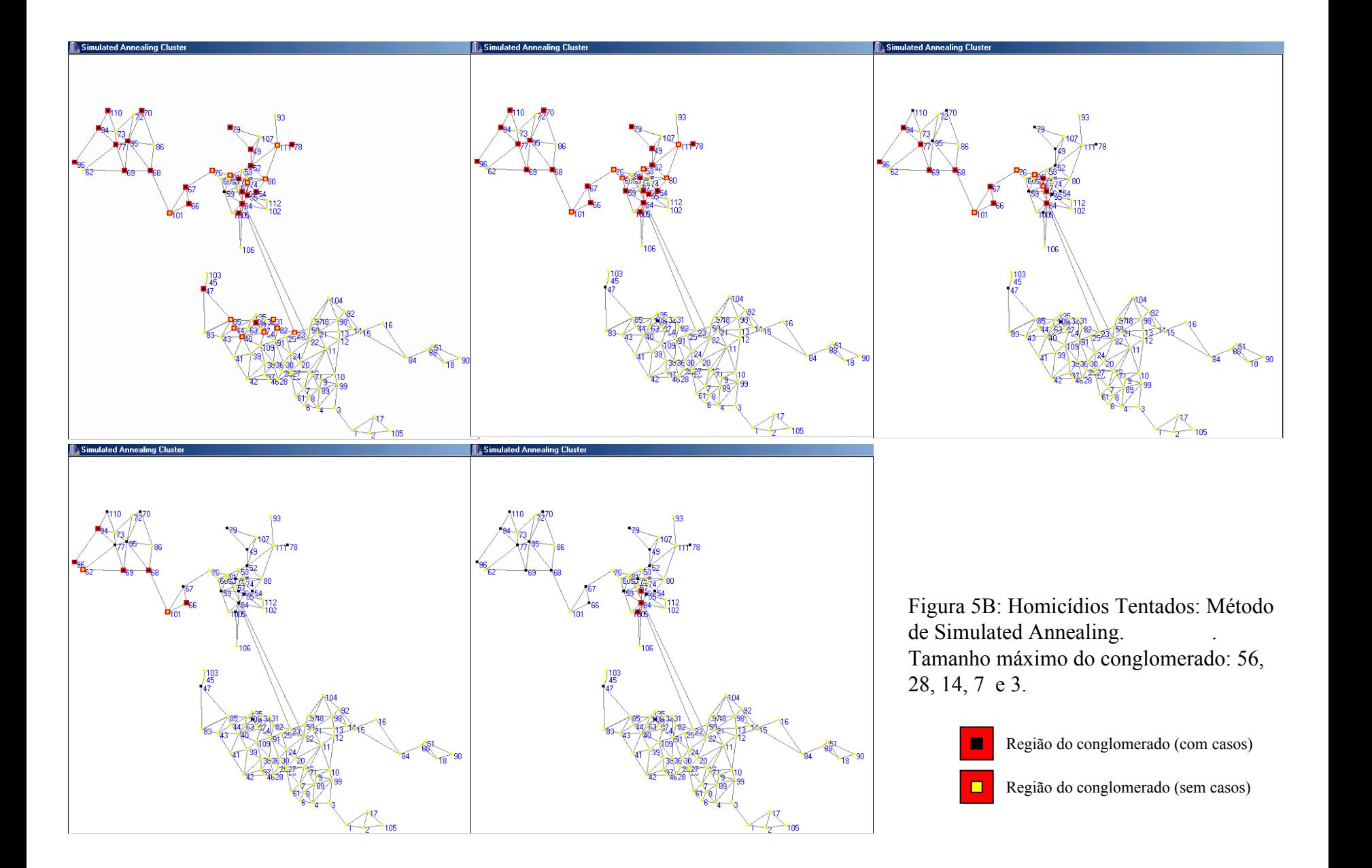

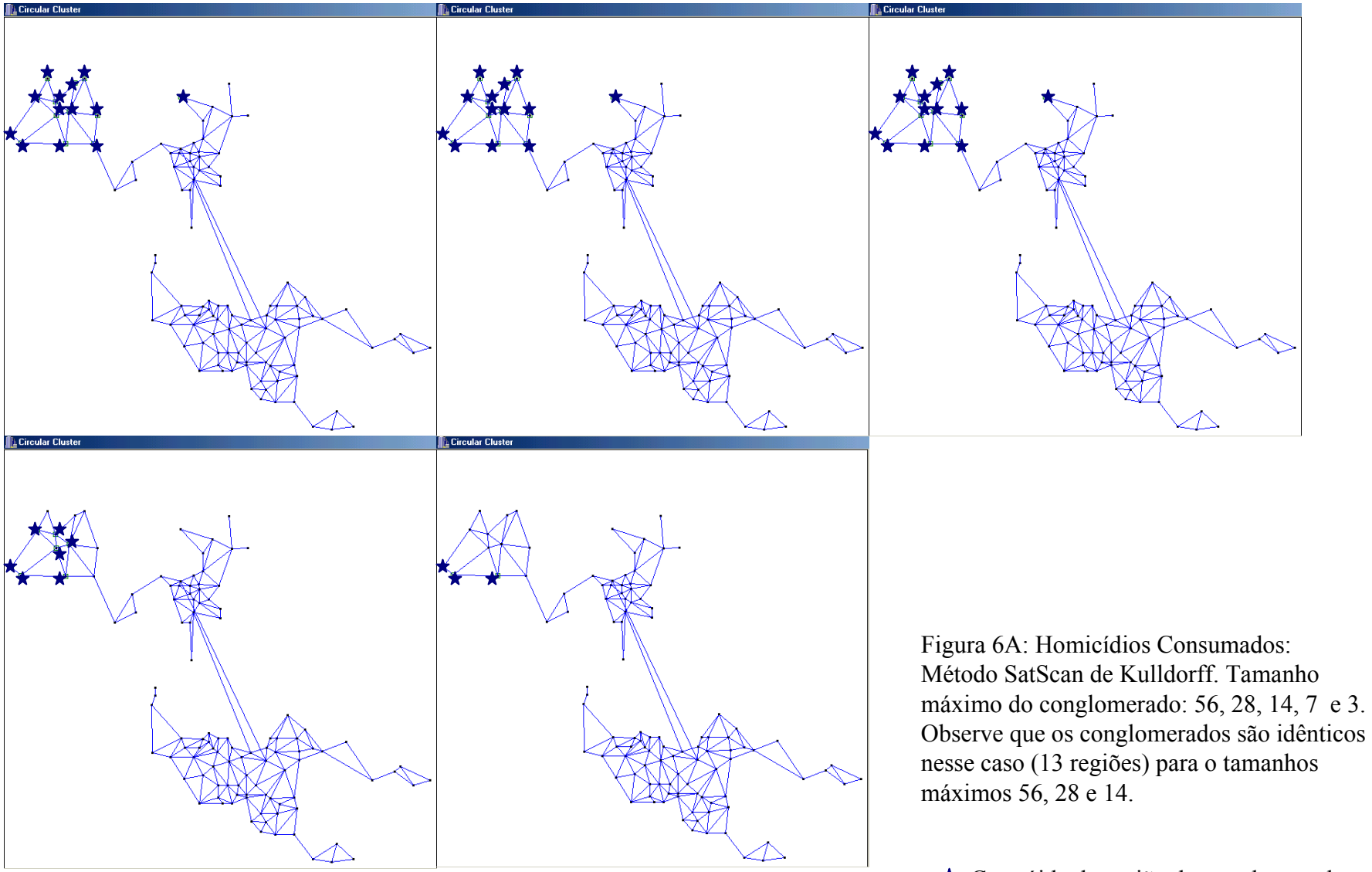

Centróide de região do conglomer a d o

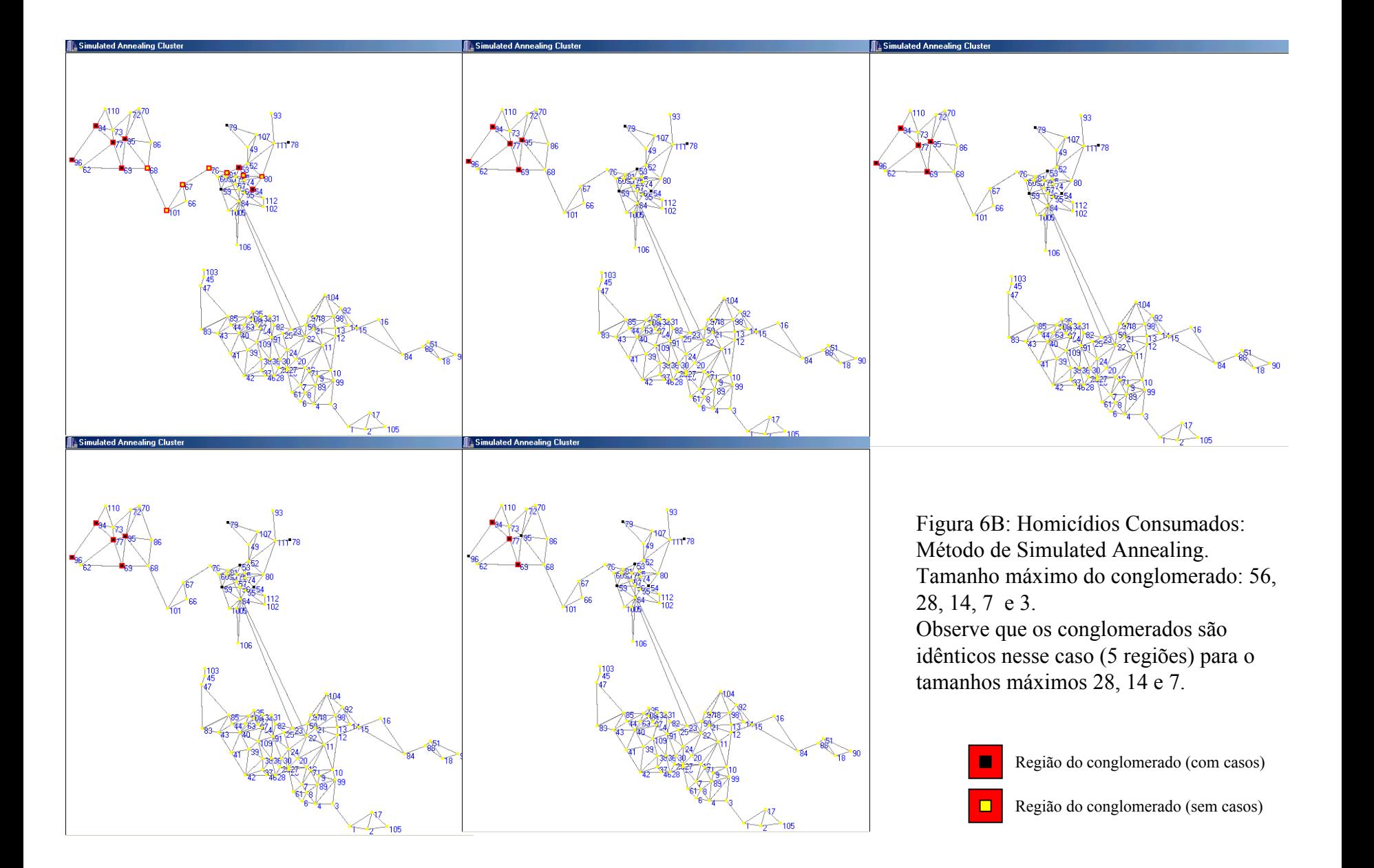